# Monad P1 : Maybe Monad (4A)

Young Won Lim 6/6/19 Copyright (c) 2016 - 2018 Young W. Lim.

Permission is granted to copy, distribute and/or modify this document under the terms of the GNU Free Documentation License, Version 1.2 or any later version published by the Free Software Foundation; with no Invariant Sections, no Front-Cover Texts, and no Back-Cover Texts. A copy of the license is included in the section entitled "GNU Free Documentation License".

Please send corrections (or suggestions) to youngwlim@hotmail.com.

This document was produced by using LibreOffice.

Young Won Lim 6/6/19 Haskell in 5 steps

https://wiki.haskell.org/Haskell\_in\_5\_steps

https://www.schoolofhaskell.com/user/EFulmer/currying-and-partial-application

http://www.idryman.org/blog/2014/01/23/yet-another-monad-tutorial/

### Maybe Monad – Computation

a Monad is just a special Functor with extra features

#### **Maybe Monad**

maps types a to a <u>new type</u> Maybe a that represent "computations that result in values"

Maybe can be considered as statements in an imperative language to be executed

- <u>meaningful</u> value **x** by **Just x**
- all other meaningless values by Nothing

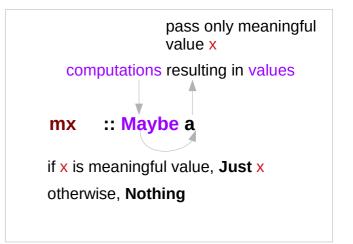

https://stackoverflow.com/questions/18808258/what-does-the-just-syntax-mean-in-haskell

Δ

### Maybe Monad – Semantics

#### **Maybe Monad**

- <u>represents</u> "computations that could <u>fail</u> to return a value"
- enables an <u>immediate abort</u>
   by a valueless return in the middle of a computation.
- enable a whole bunch of computations
   *without* explicit checking for errors in each step
- a computation on Maybe values <u>stops</u> as soon as a Nothing is encountered

the **bind** (>>=) operation <u>passes</u> meaningful values through **Just**, while **Nothing** will <u>force</u> the result to always be **Nothing**.

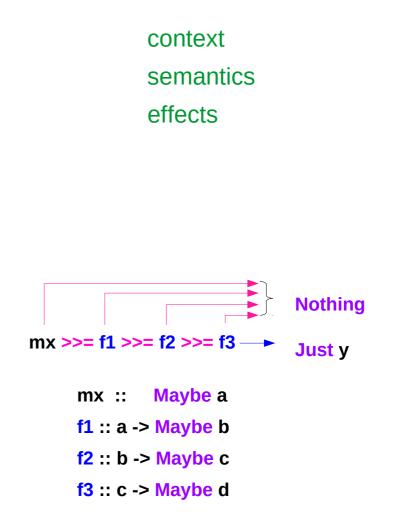

### Maybe Monad – Nothing monadic value

#### meaningless value return return Nothing A monadic value Maybe is also a Monad represents "computations that could fail to return a (meaningful) value" no explicit check in each step don't have to check explicitly for errors after each step. immediate abort check at the end immediate abort **Nothing** because of the way the **Monad** instance is constructed, mx >>= f1 >>= f2 >>= f3 ---> a computation on **Maybe** values stops Just v as soon as a **Nothing** is encountered,

https://stackoverflow.com/questions/18808258/what-does-the-justsyntax-mean-in-haskell

6

### **Monad Definition**

| class | Monad r | <b>n</b> where |
|-------|---------|----------------|
|-------|---------|----------------|

**return** :: a -> **m** a

(>>=) :: m a -> (a -> m b) -> m b

(>>) :: m a -> m b -> m b

x >> y = x >>= \\_ -> y

fail :: String -> m a
fail msg = error msg

https://en.wikibooks.org/wiki/Haskell/Understanding\_monads

7

#### Maybe Monad – an instance of a Monad class

| instance Monad Maybe where<br>return x = Just x |                     |
|-------------------------------------------------|---------------------|
| mx >>= g                                        | = case <b>mx</b> of |
|                                                 | Nothing -> Nothing  |
|                                                 | Just x -> g x       |

class Monad m where return :: a -> m a (>>=) :: m a -> (a -> m b) -> m b (>>) :: m a -> m b -> m b fail :: String -> m a

The type constructor is

general Monad type class

return :: a -> Maybe a (>>=) :: Maybe a -> (a -> Maybe b) -> Maybe b

return :: a -> m a

(>>=) ∷ m a -> (a -> m b) -> m b

https://www.cs.hmc.edu/~adavidso/monads.pdf

### Maybe Monad – type signatures & implementations

#### The type constructor is **m** = Maybe

| return :: a -> Maybe a<br>return x = Just x                  | type signature implementation |
|--------------------------------------------------------------|-------------------------------|
| (>>=) :: Maybe a -> (a -> Maybe b) -> Maybe b                | type signature                |
| mx >>= g = case mx of<br>Nothing -> Nothing<br>Just x -> g x | implementation                |

mx :: Maybe a g :: a -> Maybe b

9

https://en.wikibooks.org/wiki/Haskell/Understanding monads

#### Maybe Monad (4A)

### Maybe Monad – return method

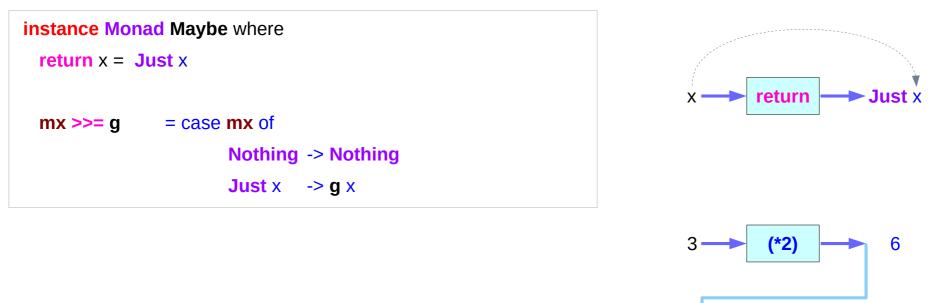

only return a meaningful value x encapsulate inside **Just** 

return . (\*2) :: a -> Maybe a

return

6

https://en.wikibooks.org/wiki/Haskell/Understanding\_monads

Just 6

#### Maybe Monad - >>= method

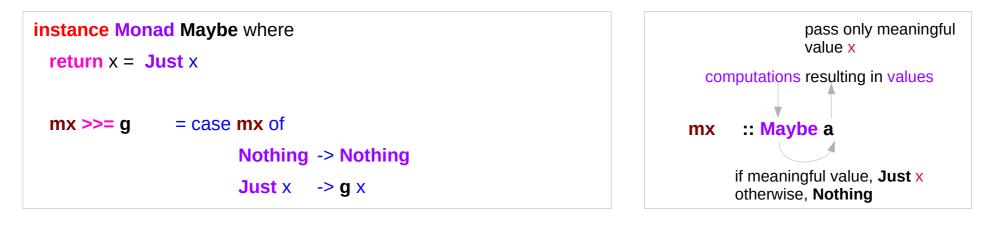

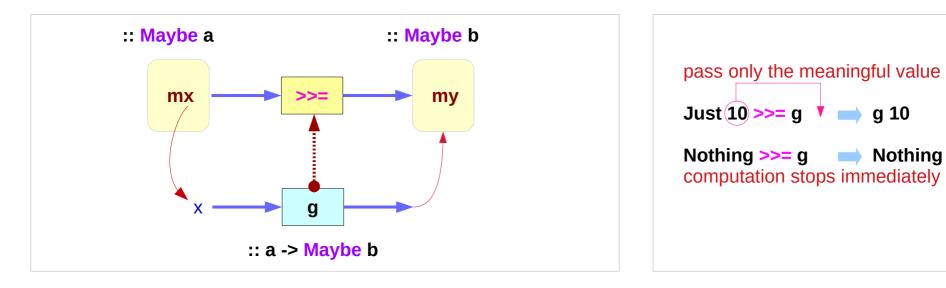

https://www.cs.hmc.edu/~adavidso/monads.pdf

### Maybe Monad - >>= method type signature

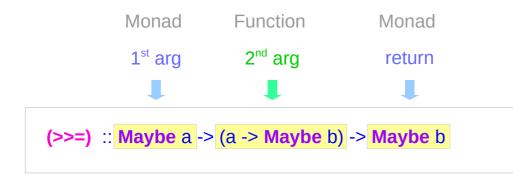

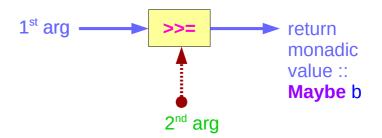

| mx >>= g | = case <b>mx</b> of |  |
|----------|---------------------|--|
|          | Nothing -> Nothing  |  |
|          | Just x -> g x       |  |

if there is an underlying value of type a in m,

we apply g to it, which brings the underlying value back into the Maybe monad.

#### Maybe Monad – types in >>= method

| (>>=) :: Maybe a | -> (a -> Maybe b) -> Maybe b |
|------------------|------------------------------|
| mx >>= g = ca    | ase <b>mx</b> of             |
|                  | Nothing -> Nothing           |
|                  | Just x -> g x                |

| 1 <sup>st</sup> arg | Monad    | m a        |
|---------------------|----------|------------|
| 2 <sup>nd</sup> arg | Function | (a -> m b) |
| return              | Monad    | m b        |

| mx | >>= g                                         | (a function with 2 args <b>mx</b> and <b>g</b> )             |
|----|-----------------------------------------------|--------------------------------------------------------------|
|    | :: <b>Maybe</b> a<br>:: (a -> <b>Maybe</b> b) | (Maybe monad)<br>(function returning Maybe monad)            |
|    | :: a<br>:: <b>Maybe</b> b                     | (taking only the meaningful value returning a monadic value) |

https://en.wikibooks.org/wiki/Haskell/Understanding\_monads

#### Maybe Monad (4A)

#### Maybe Monad – **Nothing** and >>= method

(>>=) :: Maybe a -> (a -> Maybe b) -> Maybe b

mx >>= g = case mx of Nothing -> Nothing Just x -> g x

computation stops immediately

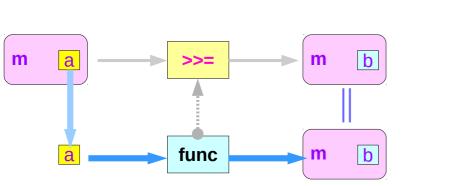

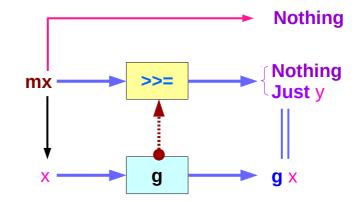

https://en.wikibooks.org/wiki/Haskell/Understanding\_monads

#### Maybe Monad (4A)

m = Maybe

### Maybe Monad – Nothing and the function argument

**return** brings a <u>value</u> into it by wrapping it with **Just** 

(>>=) takes

a <u>value</u> **mx** :: **Maybe** a

a <u>function</u> g :: a -> Maybe b

if mx is **Nothing**,

there is nothing to do and the result is **Nothing**.

Otherwise, in the **Just x** case,

the underlying value x is wrapped in Just

g is applied to x, to give a Maybe b result.

Note that this result  $\underline{may}$  or  $\underline{may not}$  be **Nothing**, depending on what **g** does to x.

https://en.wikibooks.org/wiki/Haskell/Understanding\_monads

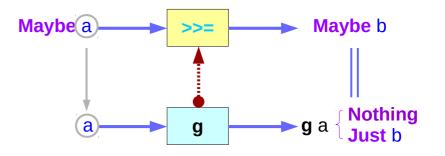

#### Maybe Monad (4A)

### Maybe Monad Example

| f::Int -> Maybe Int<br>f 0 = Nothing<br>f x = Just x     | if <b>x</b> ==0 then <b>Nothing</b><br>else <b>Just x</b>   | 0 Nothing<br>x Just x                |
|----------------------------------------------------------|-------------------------------------------------------------|--------------------------------------|
| g :: Int -> Maybe Int<br>g 100 = Nothing<br>g x = Just x | if <b>x</b> ==100 then <b>Nothing</b><br>else <b>Just x</b> | 100 Nothing<br>x Just x              |
|                                                          |                                                             | 0 Nothing<br>100 Nothing<br>x Just x |

### Maybe Monad Example – composition

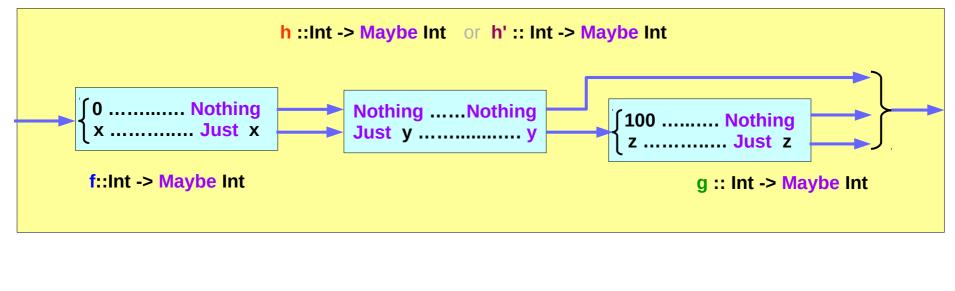

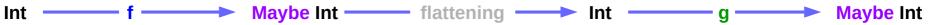

### Maybe Monad – immediate abort

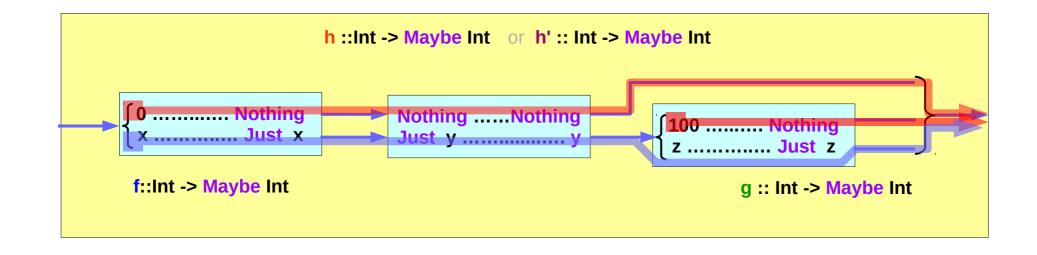

- valueless return
- no explicit check in each step
- immediate abort

## Maybe Monad Example – implementing composition

| f :: Int -> Maybe Int |
|-----------------------|
| f 0 = Nothing         |
| f x = Just x          |

g :: Int -> Maybe Int g 100 = Nothing g x = Just x if x==0 then Nothing else Just x

if x==100 then Nothing else Just x

else if **f x==Nothing** then **Nothing** 

h ::Int -> Maybe Int h x = case f x of Just n -> g n Nothing -> Nothing

h' :: Int -> Maybe Int h' x = do n <- f x g n

h & h' give the same results h 0 = h' 0 = h 100 = h' 100 = Nothing; h x = h' x = Just x  $\mathbf{g}(\mathbf{f} \mathbf{x}) = \mathbf{g} \cdot \mathbf{f} \mathbf{x}$ 

if **f x**==n then **g** n

#### **Compact Codes**

### Maybe Monad - composition using >>=

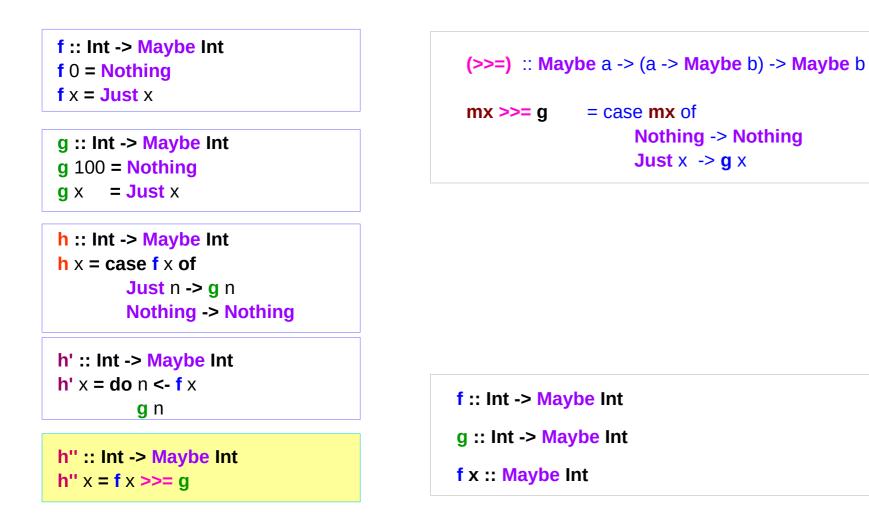

#### **Maybe Person Examples**

a family database that provides two functions:

father :: Person -> Maybe Person
mother :: Person -> Maybe Person

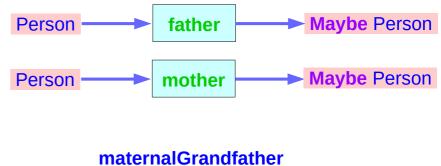

#### maternalGrandfather :: Person -> Maybe Person

Input the name of someone's father or mother.

aternalGrandfather

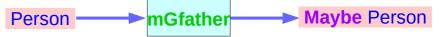

### Maybe Person Examples – Nothing

#### Maybe Person

- Database
- Query information

when a query is failed (no relevant information in the database)

Maybe is useful

**Maybe** returns a **Nothing** value to indicate that the lookup <u>failed</u>, rather than crashing the program.

### Maybe Person Examples – (1)

maternalGrandfather :: Person -> Maybe Person
maternalGrandfather p =
 case mother p of
 Nothing -> Nothing
 Just mom -> father mom

maternalGrandfather p = mother p >>= father

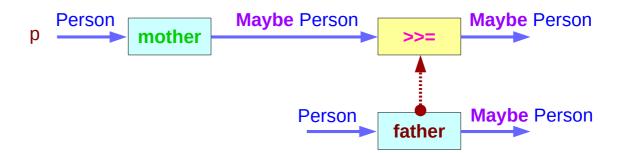

https://en.wikibooks.org/wiki/Haskell/Understanding\_monads

#### Maybe Monad (4A)

### Maybe Person Examples – (2)

**maternalGrandfather** p = mother p **>>= father** 

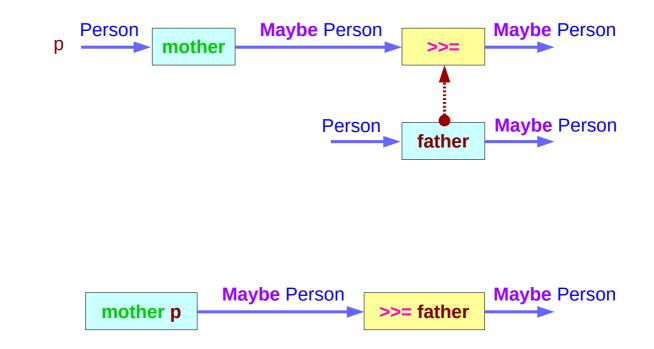

## Maybe Person Examples – (3)

| bothGrandfathers :: Person -> M<br>bothGrandfathers p = | aybe (Person, Person)    |
|---------------------------------------------------------|--------------------------|
| case father p of                                        |                          |
| Nothing -> Nothing                                      |                          |
| Just dad ->                                             |                          |
| case father dad of                                      |                          |
| Nothing -> Nothing                                      |                          |
| Just gf1 ->                                             | found first grandfather  |
| case mother p of                                        |                          |
| Nothing -> Nothin                                       | ıg                       |
| Just mom ->                                             |                          |
| case father mo                                          | m of                     |
| Nothing -> N                                            | othing                   |
| Just gf2 ->                                             | found second grandfather |
| Just (gf1, g                                            | gf2)                     |

## Maybe Person Examples – (4)

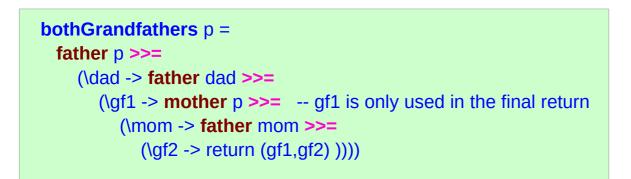

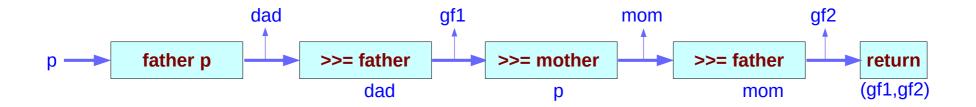

### Maybe Person Examples – (5)

```
bothGrandfathers :: Person -> Maybe (Person, Person)
bothGrandfathers p =
  father p >>=
    (\dad -> father dad >>=
        (\dad -> father dad >>=
        (\gf1 -> mother p >>=
        (\mom -> father mom >>=
        (\gf2 -> return (gf1,gf2) ))))
```

```
bothGrandfathers p = do {
    dad <- father p;
    gf1 <- father dad;
    mom <- mother p;
    gf2 <- father mom;
    return (gf1, gf2);
}</pre>
```

data Maybe a = Just a | Nothing

a type definition: Maybe a

a parameter of a type variable a,

#### **Two Data Constructors**

data Maybe a = Just a | Nothing

two constructors: Just a and Nothing

a <u>value</u> of **Maybe** a type must be constructed via either **Just** or **Nothing** 

there are no other (non-error) possibilities.

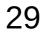

#### Just and Nothing Data Constructors

data Maybe a = Just a | Nothing

Nothing has no parameter type, names a <u>constant value</u> that is a member of type Maybe a <u>for all types a</u>.

Just constructor has a type parameter, acts like a <u>function</u> from type a to Maybe a, i.e. it has the type a -> Maybe a

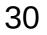

#### Pattern Matching in Data Constructors

the data <u>constructors</u> of a **type** <u>build</u> *a* **value** of that type;

when using that value,case analysis of valuespattern matchingcan be applied

- Unlike functions, *constructors* can be used in *pattern binding expressions*
- case analysis of values

that have more than one data constructor

• must provide **a pattern** for each <u>constructor</u>

h ::Int -> Maybe Int h x = case f x of Just n -> g n Nothing -> Nothing

### Pattern Matching in Maybe Monad

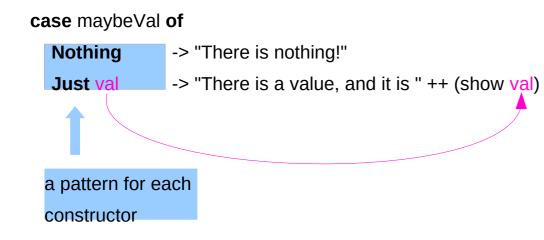

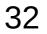

#### References

- [1] ftp://ftp.geoinfo.tuwien.ac.at/navratil/HaskellTutorial.pdf
- [2] https://www.umiacs.umd.edu/~hal/docs/daume02yaht.pdf